This is the Revision A verion of the <u>Digital8 module</u>. The status of this project is <u>finished</u>.

# **Digital8 Module (Revision B)**

## **Table of Contents**

This document is also available in <u>PDF</u> format.

- 1. Introduction
- 2. Programming
- 3. Hardware
  - ♦ 3.1 Circuit Schematic
  - ♦ 3.2 Printed Circuit Board
- 4. Software
- <u>5. Issues</u>

#### 1. Introduction

The Digital8 module provides the ability to input and output 8 bits of digital data. The direction of each bit can be changed under program control.

## 2. Programming

The programmer can download a complement mask to cause any of the bits to be complemented prior to reading.

The Digital8 module supports the <u>Interrupt Protocol</u>. The interrupt pending bit is set whenever the the formula:

$$L\&(\sim I) \mid H\&I \mid R\&(\sim P)\&I \mid F\&P\&(\sim I)$$

is non-zero, where:

- I is the current input bits XOR'ed with the complement mask (C)
- P is the previous value of I
- L is the low mask
- H is the high mask
- R is the raising mask
- F is the falling mask

and

- ~ is bit—wise complement
- | is bit-wise OR
- & is bit-wise AND

Once the interrupt pending bit is set, it must be explicitly cleared by the user.

## Digital8 Module (Revision B)

The Digital8 module supports both the standard <u>shared commands</u> and the <u>shared interrupt commands</u> in addition to the following commands:

|                         | Send/   |   |   | By | te | Val | lue |   |   |                                                                                     |
|-------------------------|---------|---|---|----|----|-----|-----|---|---|-------------------------------------------------------------------------------------|
| Command                 | Receive | 7 | 6 | 5  | 4  | 3   | 2   | 1 | 0 | Discussion                                                                          |
| Read Inputs             | Send    | 0 | 0 | 0  | 0  | 0   | 0   | 0 | 0 | Return 8-bits of input <i>iiii iiii</i> (after XOR'ing with complement mask)        |
|                         | Receive | i | i | i  | i  | i   | i   | i | i |                                                                                     |
| Read Outputs            | Send    | 0 | 0 | 0  | 0  | 0   | 0   | 0 | 1 | Return 8-bits of the outputs <i>oooo oooo</i> (after XOR'ing with complement mask.) |
|                         | Receive | o | o | o  | o  | o   | o   | o | o |                                                                                     |
| Read Complement<br>Mask | Send    | 0 | 0 | 0  | 0  | 0   | 0   | 1 | 0 | Return 8-bits of complement mask cccc cccc                                          |
|                         | Receive | c | c | c  | c  | c   | С   | c | c |                                                                                     |
| Read Direction<br>Mask  | Send    | 0 | 0 | 0  | 0  | 0   | 0   | 1 | 1 | Return 8-bits of direction mask <i>dddd dddd</i>                                    |
|                         | Receive | d | d | d  | d  | d   | d   | d | d |                                                                                     |
| Read Low Mask           | Send    | 0 | 0 | 0  | 0  | 0   | 1   | 0 | 0 | Return 8-bits of low mask <i>llll llll</i>                                          |
|                         | Receive | l | l | l  | l  | l   | l   | l | l |                                                                                     |
| Pand High Mack          | Send    | 0 | 0 | 0  | 0  | 0   | 1   | 0 | 1 | Return 8-bits of the high mask hhhh hhhh                                            |
| Read High Mask          | Receive | h | h | h  | h  | h   | h   | h | h |                                                                                     |
| Read Rising Mask        | Send    | 0 | 0 | 0  | 0  | 0   | 1   | 1 | 0 | Return 8-bits of the rising mask rrrr rrrr                                          |
|                         | Receive | r | r | r  | r  | r   | r   | r | r |                                                                                     |
| Read Falling Mask       | Send    | 0 | 0 | 0  | 0  | 0   | 1   | 1 | 1 | Return 8-bits of the falling mask ffff ffff                                         |
|                         | Receive | f | f | f  | f  | f   | f   | f | f |                                                                                     |
| Read Raw                | Send    | 0 | 0 | 0  | 0  | 1   | 0   | 0 | 0 | Return 8-bits of raw input data rrrr rrrr (without XOR'ing with complement mask)    |
|                         | Receive | r | r | r  | r  | r   | r   | r | r |                                                                                     |
| Reset Outputs           | Send    | 0 | 0 | 0  | 1  | 0   | 0   | 0 | 0 | Set all 8 bits of outputs to 0 (then XOR with complement mask).                     |
| Set Outputs             | Send    | 0 | 0 | 0  | 1  | 0   | 0   | 0 | 1 | Set output bits to oooo oooo.                                                       |
|                         | Send    | o | 0 | 0  | o  | 0   | o   | o | o |                                                                                     |
| Set Complement<br>Mask  | Send    | 0 | 0 | 0  | 1  | 0   | 0   | 1 | 0 | Set 8-bits of complement mask to                                                    |
|                         | Send    | c | с | с  | c  | с   | c   | c | c | cccc cccc                                                                           |
| Set Direction Mask      | Send    | 0 | 0 | 0  | 1  | 0   | 0   | 1 | 1 | Set 8-bits of direction mask to                                                     |
|                         | Send    | d | d | d  | d  | d   | d   | d | d | dddd dddd 1=input; 0=output                                                         |
| Set Low Mask            | Send    | 0 | 0 | 0  | 1  | 0   | 1   | 0 | 0 | Set 8-bits of low mask to <i>IIII IIII</i>                                          |
|                         | Send    | l | l | l  | l  | l   | l   | l | l |                                                                                     |
| Set High Mask           | Send    | 0 | 0 | 0  | 1  | 0   | 1   | 0 | 1 | Set 8-bits of the high mask to hhhh                                                 |
|                         | Send    | h | h | h  | h  | h   | h   | h | h | hhhh                                                                                |
| Set Rising Mask         | Send    | 0 | 0 | 0  | 1  | 0   | 1   | 1 | 0 | Set 8-bits of the rising mask to rrrr                                               |
|                         | Send    | r | r | r  | r  | r   | r   | r | r | rrrr                                                                                |
| Set Falling Mask        | Send    | 0 | 0 | 0  | 1  | 0   | 1   | 1 | 1 | Set 8-bits of the falling mask to ffff                                              |
|                         | Send    | f | f | f  | f  | f   | f   | f | f | ffff                                                                                |
| Set Outputs Raw         | Send    | 0 | 0 | 0  | 1  | 1   | 0   | 0 | 0 | Set 8-bits to oooo oooo with no                                                     |
|                         | Send    | o | 0 | 0  | 0  | 0   | o   | o | o | complement mask.                                                                    |

#### Digital8 Module (Revision B)

| Reset Everything       | Send | 0 | 0 | 0 | 1 | 1 | 0 | 0 | 1 | Reset all registers to 0 and set direction bits to 1 (input)                     |
|------------------------|------|---|---|---|---|---|---|---|---|----------------------------------------------------------------------------------|
| Set Output Bit         | Send | 0 | 0 | 1 | 0 | v | b | b | b | Set output bit <i>bbbb</i> to <i>v</i>                                           |
| Set Outputs Low        | Send | 0 | 1 | 0 | 0 | l | l | l | l | Set low order 4-bits of Outputs to <i>Illl</i> and then XOR complement mask      |
| Set Outputs High       | Send | 0 | 1 | 0 | 1 | h | h | h | h | Set high order 4-bits of Outputs to <i>hhhh</i> and and then XOR complement mask |
| Set Direction Low      | Send | 0 | 1 | 1 | 0 | l | l | l | l | Set low order 4–bits of direction to <i>IIII</i> .                               |
| Set Direction High     | Send | 0 | 1 | 1 | 1 | h | h | h | h | Set high order 4–bits of direction to <i>hhhh</i> .                              |
| Set Interrupt Commands | Send | 1 | 1 | 1 | 1 | 0 | c | c | c | Set Interrupt Command ccc.                                                       |
| Shared Commands        | Send | 1 | 1 | 1 | 1 | 1 | c | c | c | Execute Shared Command ccc                                                       |

## 3. Hardware

The hardware consists of a circuit schematic and a printed circuit board.

## 3.1 Circuit Schematic

The schematic for the Digital8 module is shown below:

3. Hardware 3

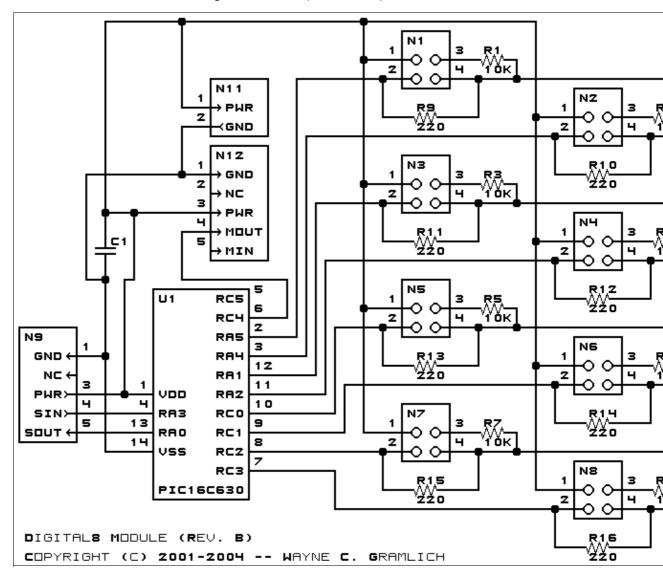

The parts list kept in a separate file — <u>digital8.ptl</u>.

#### 3.2 Printed Circuit Board

The printed circuit files are listed below:

digital8 back.png

The solder side layer.

digital8 front.png

The component side layer.

digital8 artwork.png

The artwork layer.

digital8.gbl

The RS-274X "Gerber" back (solder side) layer.

digital8.gtl

The RS-274X "Gerber" top (component side) layer.

digital8.gal

The RS-274X "Gerber" artwork layer.

3.2 Printed Circuit Board

#### Digital8 Module (Revision B)

digital8.drl

The "Excellon" NC drill file.

digital8.tol

The "Excellon" tool rack file.

#### 3.3 Construction Instructions

The <u>construction Instructions</u> are located in a separate file to be a little more printer friendly.

## 4. Software

The Digital8 software is available as one of:

digital8.ucl

The µCL source file.

digital8.asm

The resulting human readable PIC assembly file.

digital8.lst

The resulting human readable PIC listing file.

digital8.hex

The resulting Intel<sup>®</sup> Hex file.

#### 5. Issues

Any fabrication issues will be listed here.

Copyright (c) 2001–2004 by Wayne C. Gramlich. All rights reserved.